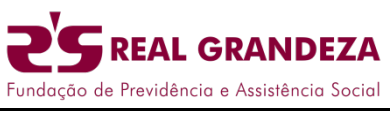

**30.08.2019 Nº374**

**ALTERAÇÃO DEPERCENTUAL NO PLANO CD**

## **De 1º a 30 de setembro, os Participantes do Plano de Contribuição Definida (CD) poderão efetuar a alteração do percentual de suas contribuições.**

A partir do dia 1º de setembro, os participantes do Plano de Contribuição Definida (CD) podem dar início à revisão do percentual de suas contribuições. O valor do benefício da aposentadoria depende dos aportes e do resultado dos investimentos acumulados em contas individualizadas.

A Real Grandeza enviará para os endereços de e-mail cadastrados todas as orientações necessárias para efetuar sua opção. Para aqueles que não possuem e-mail atualizado, será enviada, via Correios, a versão impressa deste informativo. Nos casos de alteração por meio físico, em papel, a mesma deverá ser devolvida por meio de carta-resposta e postada até **30/09/2019** à Real Grandeza.

Importante lembrar que, no Plano CD, existem as contribuições **Básica, Voluntária e Esporádica**.

A contribuição **Básica** é composta por duas parcelas. A primeira é calculada, obrigatoriamente, com 2% do valor total do seu Salário de Contribuição. A segunda parcela é calculada com base em um percentual variável, à sua escolha, entre 4,5% e 10%, sobre a parcela de seu Salário de Contribuição que exceder a R\$ 3.144,19 (7 UR´s). Nessa opção, a Patrocinadora também participará com o mesmo percentual que você escolher.

Na contribuição **Voluntária**, você poderá acrescentar ao percentual, já definido como opção Básica, outro aporte de recursos, variando de 1% a 10%. Só que, nesse caso, não haverá a contrapartida por parte da empresa Patrocinadora e o percentual incidirá sobre o valor total do seu Salário de Contribuição.

Caso você decida, a qualquer tempo, aportar mais recursos ao seu Plano de Benefícios, terá a opção de utilizar a contribuição **Esporádica**, em valor não inferior a R\$ 1.347,51 (3 UR´s), nem superior a 5 vezes seu Salário de Contribuição, o que pode ser feito diretamente na Central de Relacionamento.

## **FIQUE ATENTO!**

- **De 1º a 30 de setembro** o participante alterar o percentual de contribuição. Mas a opção escolhida entrará em vigor no mês de outubro.
- $\checkmark$  O participante deve esgotar a capacidade de pagamento da Contribuição Básica, na qual existe a contrapartida do Patrocinador, para depois optar pelas contribuições Voluntária ou Esporádica.
- $\checkmark$  O aumento do valor de suas contribuições ao Plano tem influência direta no seu benefício fiscal e na formação da sua poupança a longo prazo, visando à manutenção do padrão de vida futuro após a sua aposentadoria.
- $\checkmark$  Lembre-se que a alteração do percentual é realizada somente uma vez ao ano. Após a confirmação dos seus novos percentuais, será gerado um comprovante com número de protocolo. Recomendamos a impressão desse comprovante.
- É importante que você mantenha seus dados cadastrais atualizados junto à Real Grandeza. Confira seu cadastro e o de seus dependentes com a Central de Relacionamento, com os Representantes Regionais ou acessando a área de Autoatendimento no site www.frg.com.br (efetuar *login* no topo do site).
- O participante poderá simular o número de vezes necessário à sua tomada de decisão. Para os participantes autopatrocinados e licenciados contribuintes será possível simular o novo valor da contribuição, considerando o Salário de Contribuição (base de cálculo das contribuições), com o reajuste de 2018, o qual será cobrado a partir de outubro, conforme previsto em Regulamento.
- Só é possível realizar uma alteração pelo site e, caso seja necessário rever a opção escolhida, o participante deve entrar em contato com a Gerência de Relacionamento com o Participante pelos telefones (21) 2528-6800 ou 0800 282 6800, posto de atendimento presencial, e-mail grp@frg.com.br ou nos Postos de Atendimento nas áreas regionais.
- Acesse www.frg.com.br e efetue seu login com o IDFRG e senha. Caso não seja cadastrado, você poderá fazê-lo no momento em que acessar o site.

Invista em você, faça o seu planejamento previdenciário!